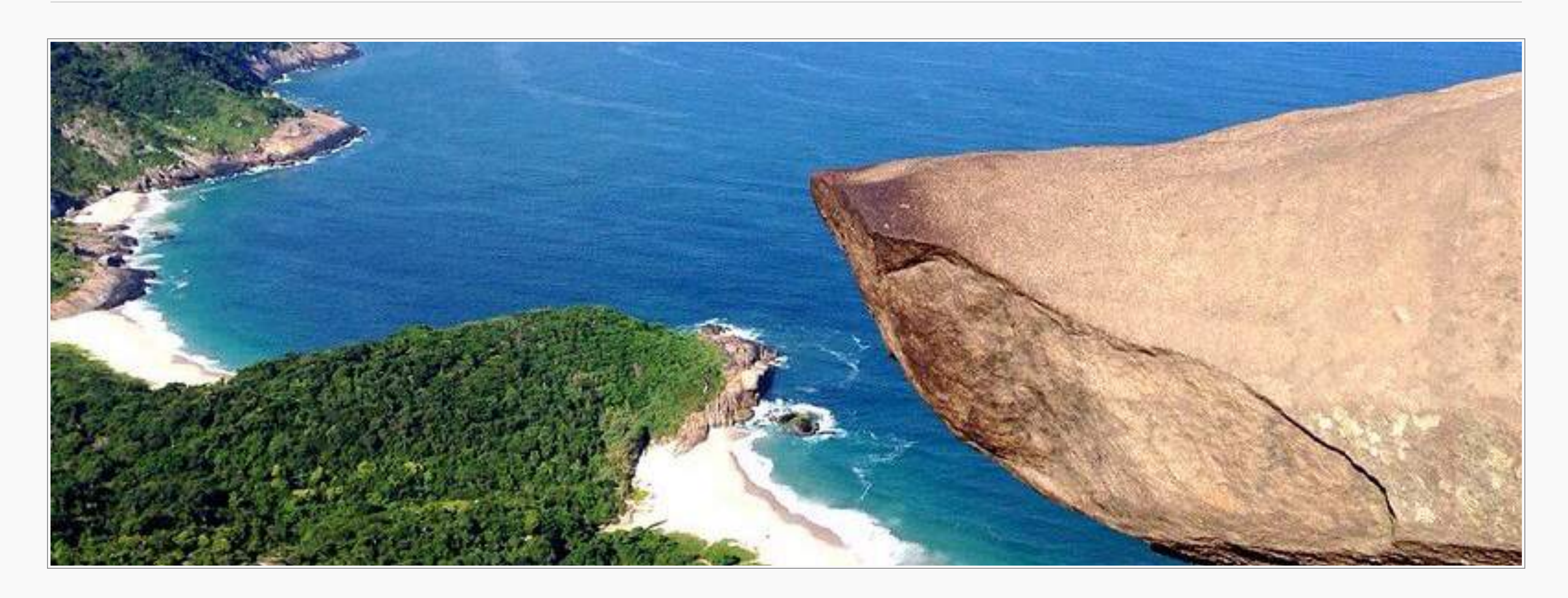

### SOUTHERN BRAZIL HIGHLIGHTS ● 3 WEEKS.

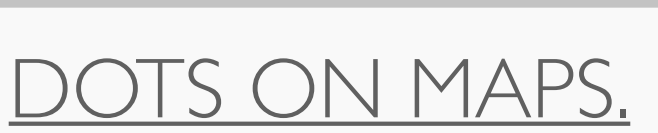

*Explore legendary Rio in all of its astounding beauty, then venture out to uncover the Brazilian coast's bountiful treasures. Pristine beaches, dense rainforests, colourful colonial towns, and enchanting waterfalls await as you journey towards Brazil's cultural capital, burgeoning São Paulo.*

### ✈ **[FLIGHTS + TRANSPORT.](#page-2-0)**

#### **EACCOMMODATION.**

### **[SIDE TRIPS + EXPERIENCES.](#page-5-0)**

### ⏳ **[PREPARATION.](#page-6-0)**

### **[SUMMARY OF COST.](#page-7-0)**

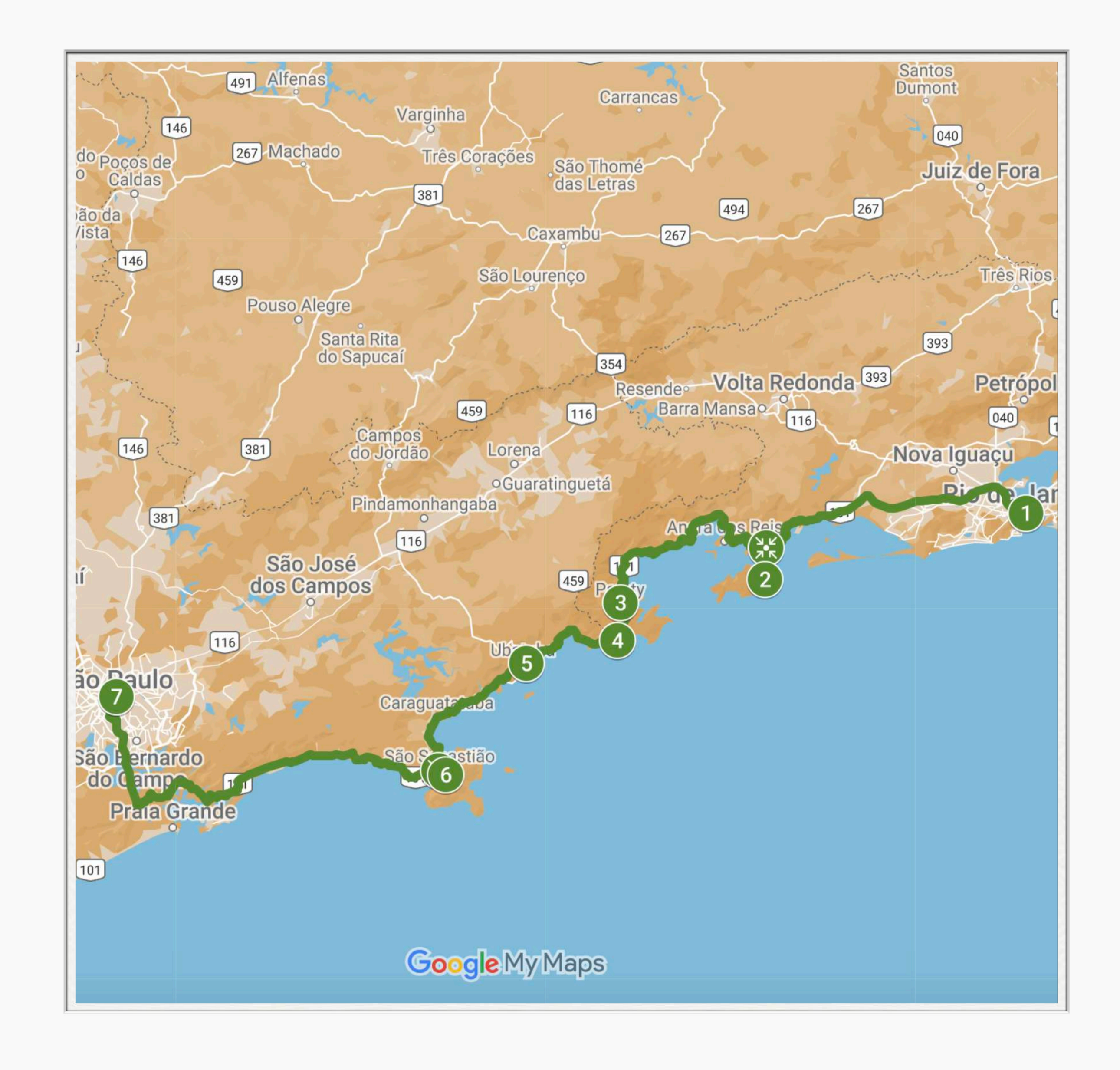

[DOTS ON MAPS.](https://dotsonmaps.com)

### TABLE OF CONTENTS.

# FLIGHTS + TRANSPORT.

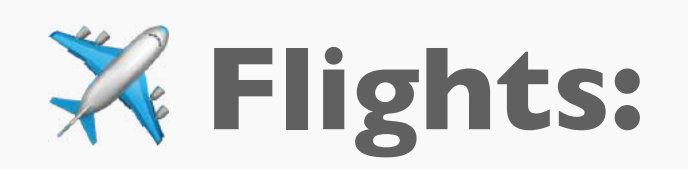

<span id="page-2-0"></span>**[London to Rio de Janeiro](https://www.skyscanner.net/transport/flights/lond/tbs/?adults=1&adultsv2=1&cabinclass=economy&children=0&childrenv2=&destinationentityid=27547139&inboundaltsenabled=false&infants=0&originentityid=27544008&outboundaltsenabled=false&preferdirects=false&preferflexible=false&ref=home&rtn=1&oym=2109&selectedoday=01&iym=2110&selectediday=01)** (*direct*) = from **£499.00** (*return*) **[London to São Paulo](https://www.skyscanner.net/transport/flights/lond/tbs/?adults=1&adultsv2=1&cabinclass=economy&children=0&childrenv2=&destinationentityid=27547139&inboundaltsenabled=false&infants=0&originentityid=27544008&outboundaltsenabled=false&preferdirects=false&preferflexible=false&ref=home&rtn=1&oym=2109&selectedoday=01&iym=2110&selectediday=01)** (*direct*) = **£535.00** (*return*) **[Rio de Janeiro to São Paulo](https://www.skyscanner.net/transport/flights/kut/lond/?adults=1&adultsv2=1&cabinclass=economy&children=0&childrenv2=&destinationentityid=27544008&inboundaltsenabled=false&infants=0&originentityid=27543929&outboundaltsenabled=false&preferdirects=false&preferflexible=false&ref=home&rtn=1&oym=2110&selectedoday=01&iym=2110&selectediday=01)** (*direct*) = **£40.00** (*one-way*)

**Search for fares [via Skyscanner.](https://www.skyscanner.net/)** 

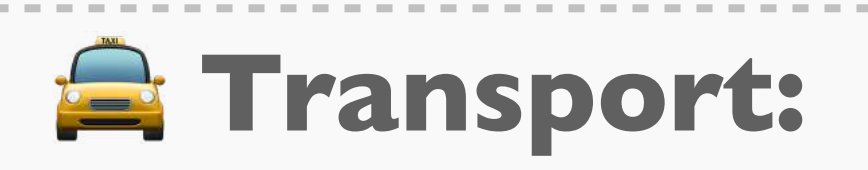

**[Rio to Ilha Grande](https://bit.ly/3y3JMNx)** = **£25.00** (via Conceição) **Ilha Grande to Paraty** = **£25.00** (via Angra dos Reis) **[Paraty to Trindade](https://www.uber.com/gb/en/)** =  $\mathbf{\pounds}10.00$  (*taxi*) •  $\mathbf{\pounds}3.00$  (*bus*) **[Trindade to Ubatuba](https://www.uber.com/gb/en/)** = **£20.00** (*taxi + ferry*) **[Ubatuba to Ilhabela](https://gotrip.ge/en/transfer/from-kutaisi-to-mestia)** = **£40.00 [Ilhabela to São Paulo](https://bit.ly/3HEoV6U)** = **£20.00** (*bus + ferry*)

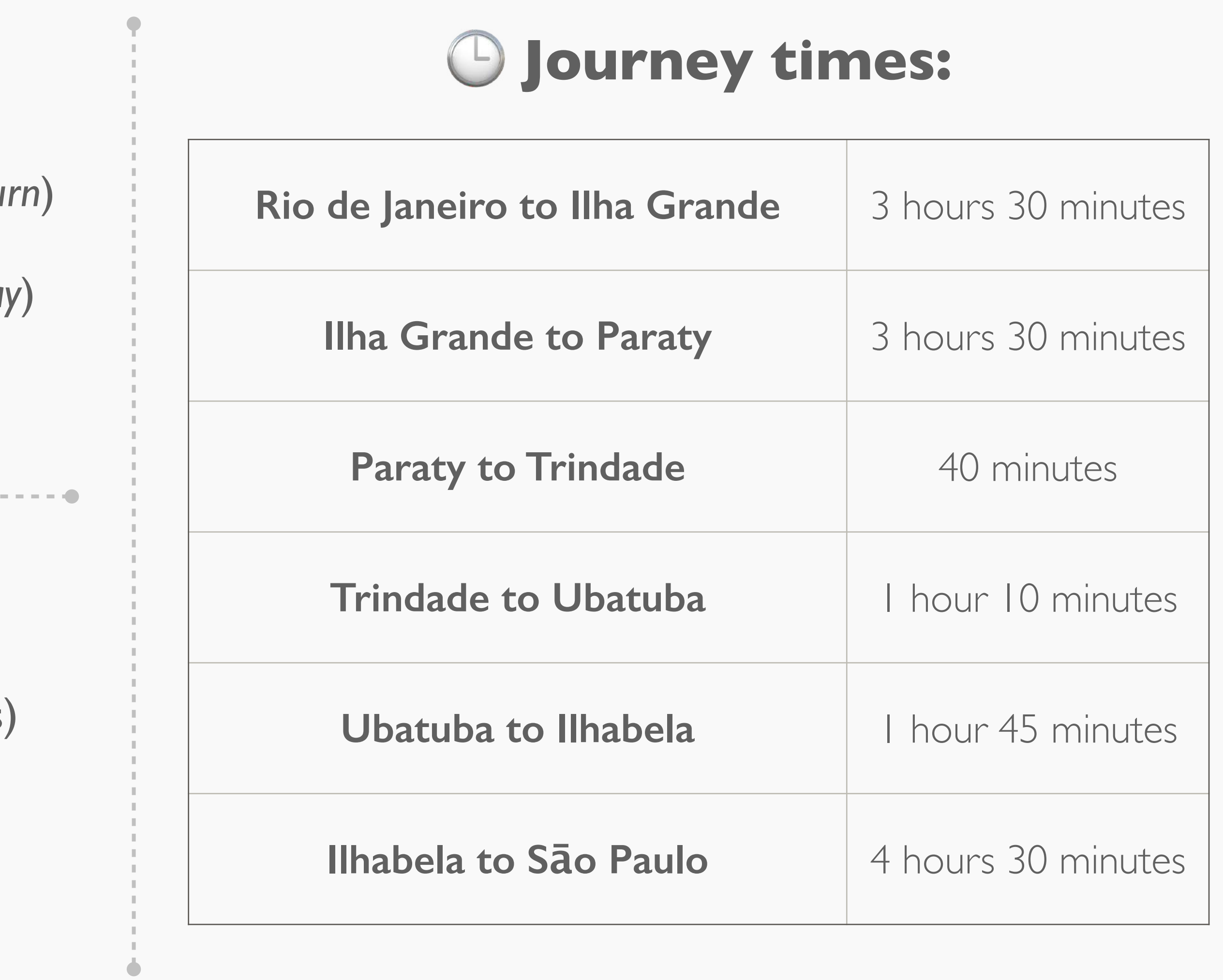

[DOTS ON MAPS.](https://dotsonmaps.com)

# ACCOMMODATION.

<span id="page-3-0"></span>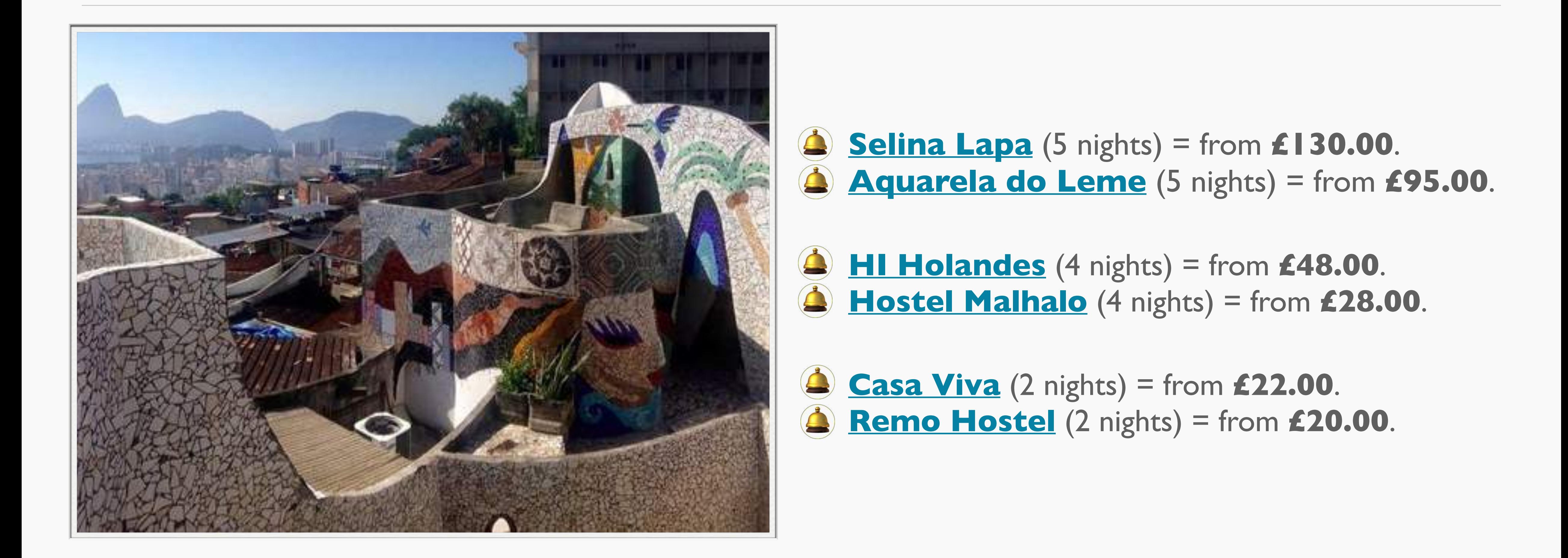

### ACCOMMODATION.

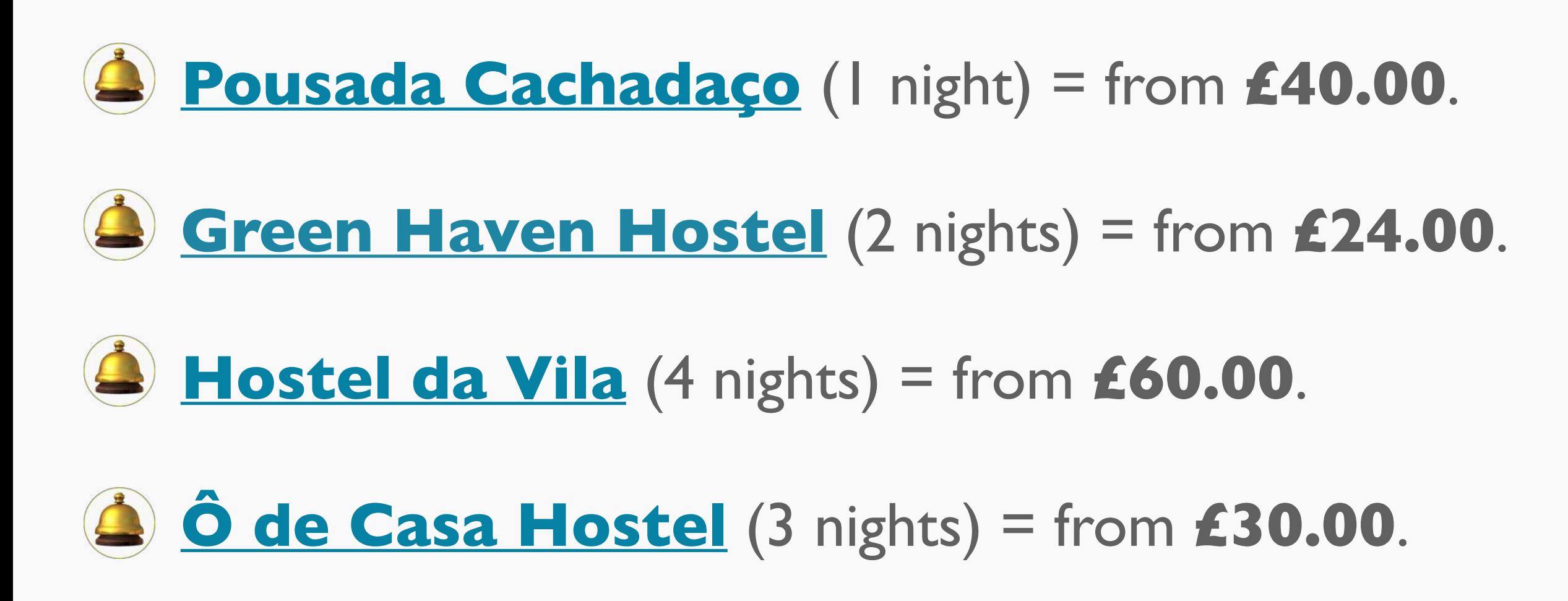

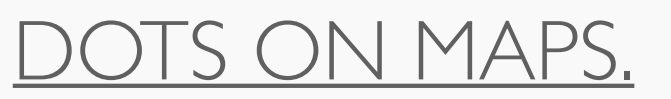

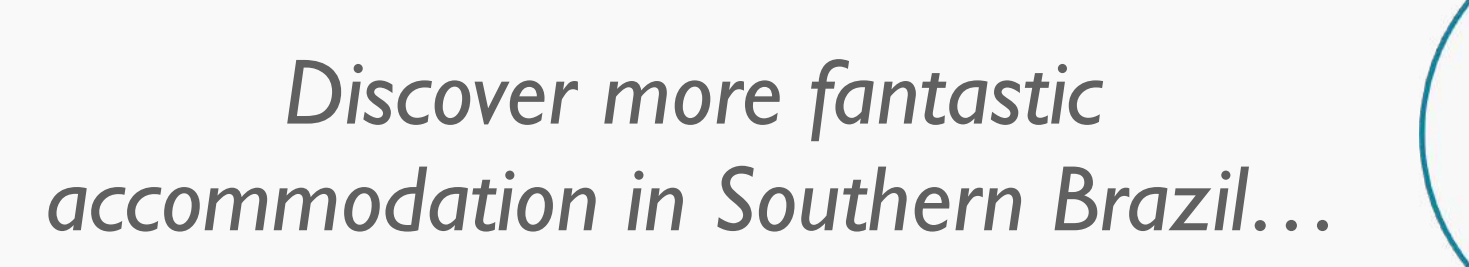

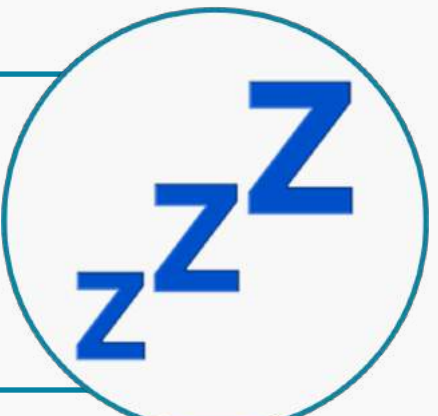

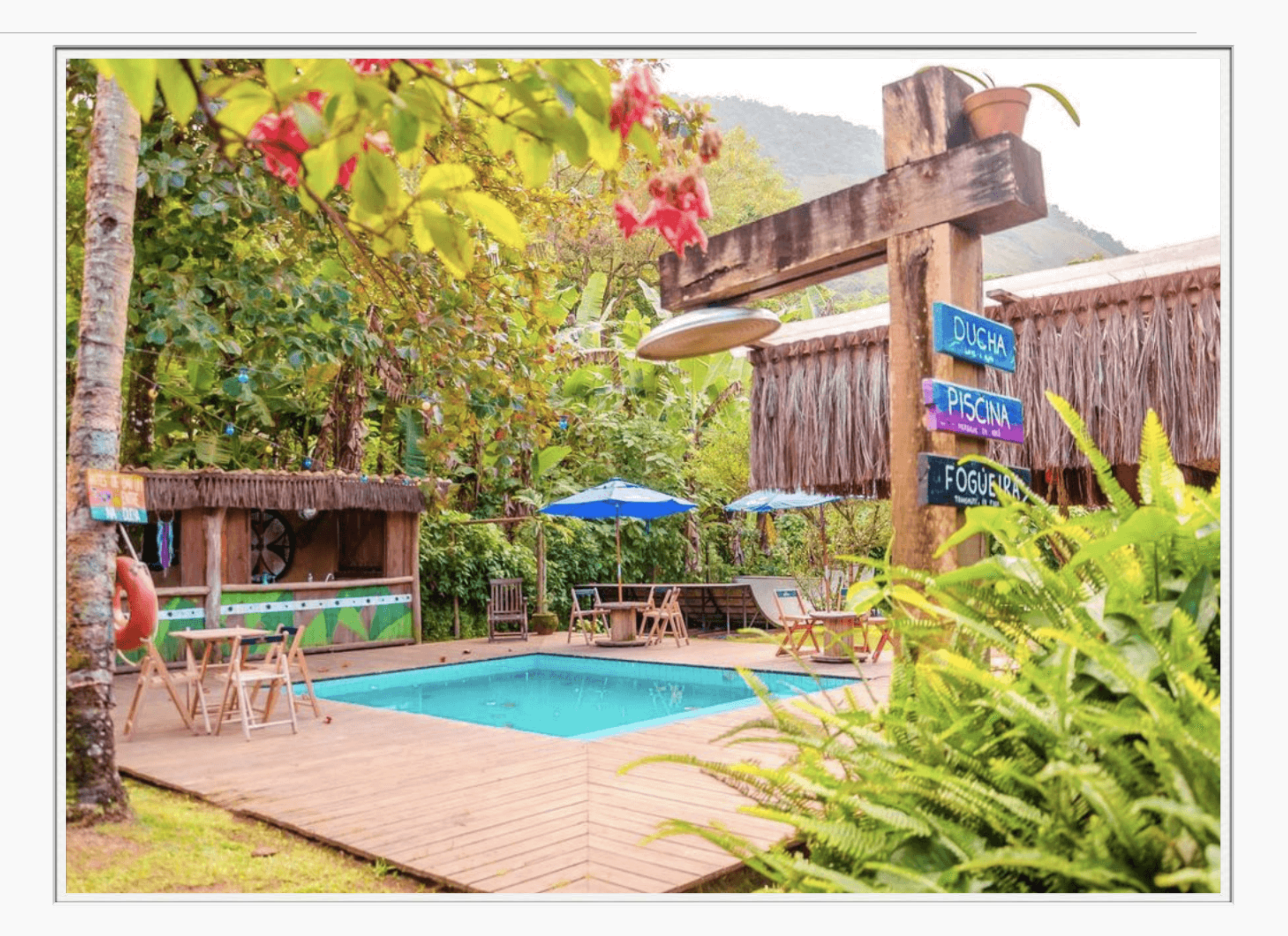

# SIDE TRIPS + EXPERIENCES.

### <span id="page-5-0"></span> **Tours + Experiences:**

**[Corcovado Rack Railway + Cristo Redentor](https://www.tremdocorcovado.rio/index-eng.html#)** — **£15.00**.

**[Guided Hike to Pedra da Gávea](https://www.viator.com/tours/Rio-de-Janeiro/Rios-Challenge-Pedra-da-Gavea-Hike/d712-107130P2)** — **£50.00**.

**Ilha Grande Beaches Boat Tour** = **On Request**.

**[Guided Hike to Pedra do Telégrafo](https://www.viator.com/tours/Rio-de-Janeiro/Telegraph-peak-hiking/d712-147257P1)** = **£25.00**.

**[Sunrise Hike to Pico do Papagaio](http://chreli-abano.ge/?lan=en)** = from **£55.00**.

**[Recreio dos Bandeirantes](https://goo.gl/maps/oCqbWXS4wubcKssa9)** ⭐ **[Paraty Mirim](https://goo.gl/maps/RueDY47huxqMmVnP8) [Ilha do Prumirim](https://goo.gl/maps/m9UrTjY2m2gnSoH57)** ⭐

#### **Beaches:**

**[Praia de Ipanema](https://goo.gl/maps/XVkvVKtYfcGdVwa48)** ⭐ **[Praia Recreio—Macumba](https://goo.gl/maps/JayHqirsbZCaH9af6)** ⭐ **[Praia de Lopes Mendes](https://goo.gl/maps/YT4LWRVLXRdmCHXK6)** ⭐ **[Praia do Cachadaço](https://goo.gl/maps/aj4QEaW8Lik)** ⭐ **[Praia da Sununga](https://goo.gl/maps/YCssAr6wRX3rbW8u7)** ⭐ **[Praia dos Castelhanos](https://goo.gl/maps/kwoH6Z1QJnp)** ⭐

[DOTS ON MAPS.](https://dotsonmaps.com)

*Explore 1,200+ destinations on the [Interactive Map for Brazil](https://dotsonmaps.com/brazil).*

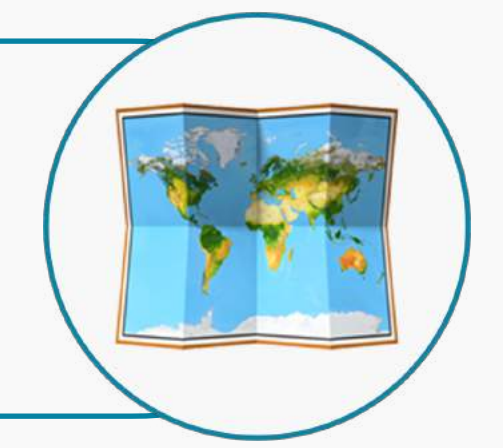

#### **Side Trips:**

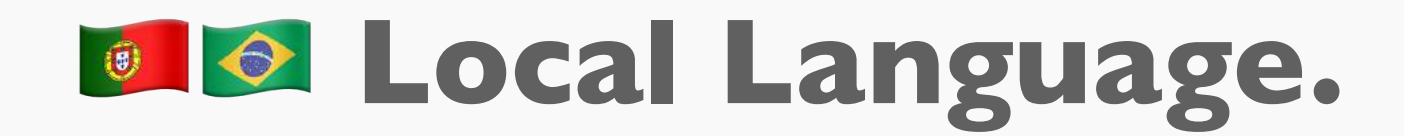

# PREPARATION.

### <span id="page-6-0"></span>**Navigate from A to B:**

In Brazil, there is public transport options between destinations, but it may be limited in some areas. As such, less cost-conscious travellers can opt to journey by taxi — using trusted apps or local companies — for a relatively affordable fares given the large distances between certain destinations.

**[Uber](https://www.uber.com/gb/en/)** — *Taxi-hailing app with fixed rates. Guarantees no*  nasty surprises.( [iPhone](https://apps.apple.com/us/app/uber-request-a-ride/id368677368) • [Google Play\)](https://play.google.com/store/apps/details?id=com.ubercab&hl=en_GB&gl=US).

**[Rome2Rio](https://www.rome2rio.com)** — *Handy tool for searching viable options between destinations, including buses, ferries, private taxis,*  and urban public transport. (**Desktop**).

**Explore the Interactive Maps:** 

**[3 Weeks Southern Brazil Itinerary](https://dotsonmaps.com/features/itineraries/south-america/south-brazil-1-month) [Country Map for Brazil](https://dotsonmaps.com/brazil) [Regional Map for Southern Brazil](https://dotsonmaps.com/brazil/south) City Maps for: [Rio](https://bit.ly/3xAt5Ik)** + **[São Paulo](https://www.google.com/maps/d/viewer?mid=1AnY-MWwU6PWAT05hRx8XCBRxf3DncEgY&ll=-23.549258520877164,-46.66450994999997&z=12)**

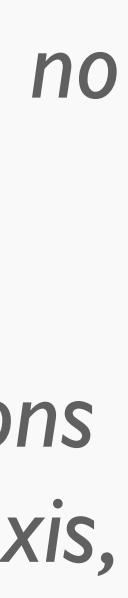

*Bom dia! Start learning Portuguese by scanning the QR code.*

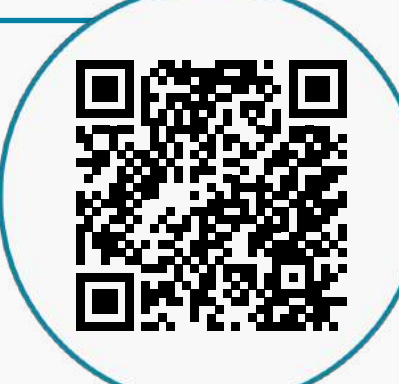

**Helpful Apps:** 

### SUMMARY.

<span id="page-7-0"></span>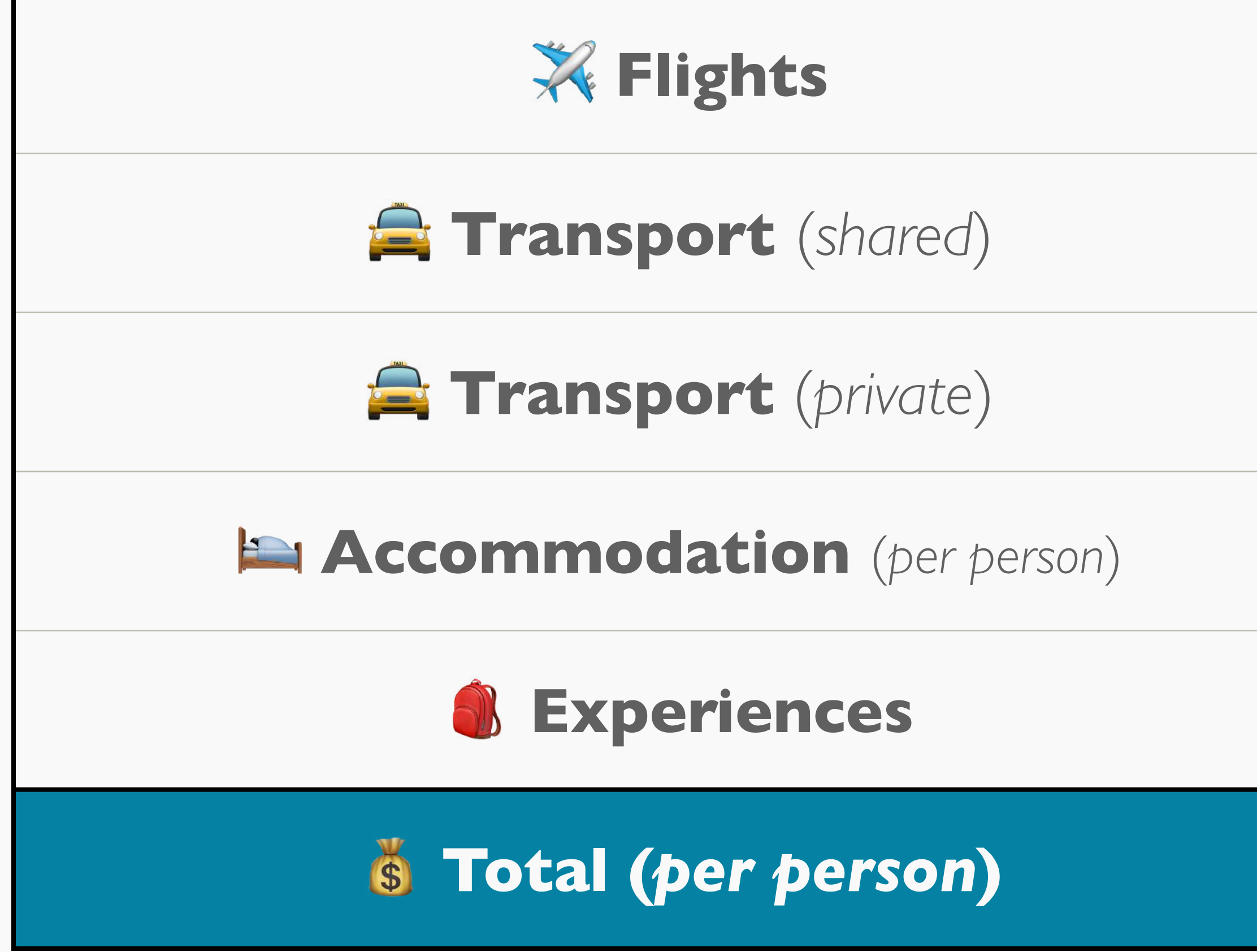

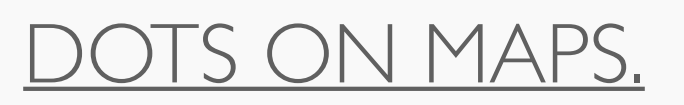

#### *Overall costing for private/shared rooms and transfers based on party of 2 travelling.*

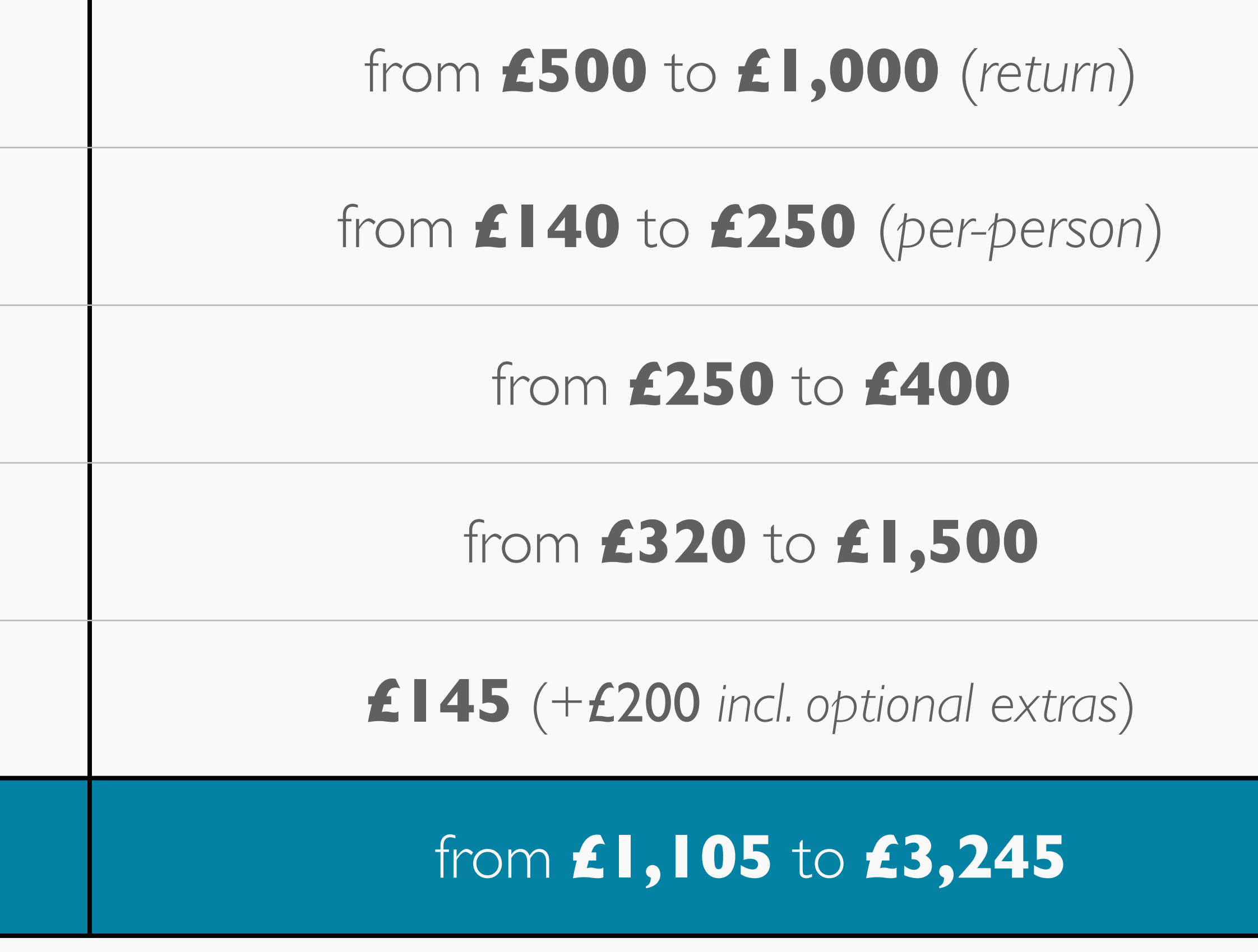

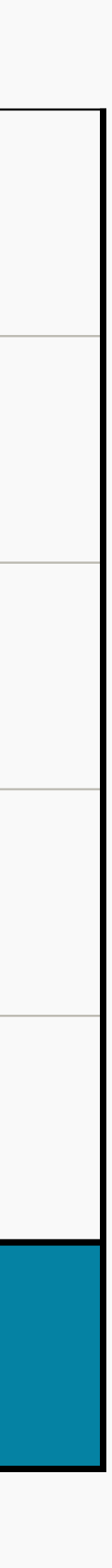

### THE FEATURE.

*Follow this itinerary for inspiration as we shed light on Southern Brazil's most wondrous destinations. Your travels will take you along the coast between iconic Rio de Janeiro and the country's beating cultural heart of São Paulo. In between, you will immerse yourself in nature with abundant adventure.*

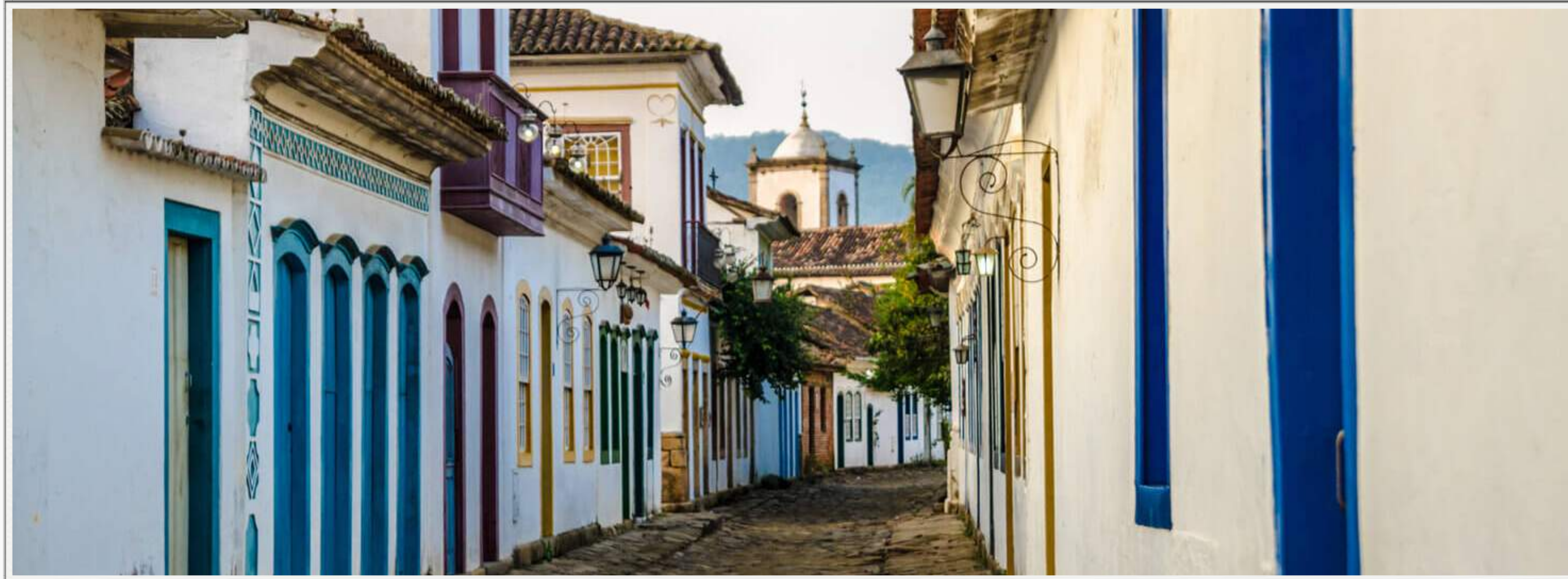

#### *Read more at [DotsonMaps.com](https://dotsonmaps.com/features/itineraries/south-america/south-brazil-1-month).*

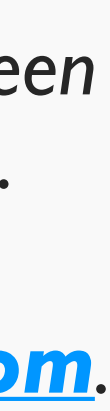

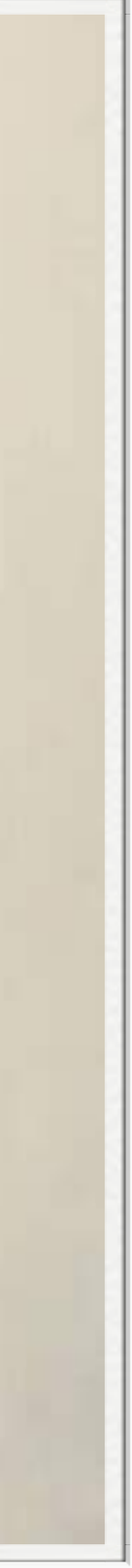